## DDworks NX/Trial Site システム化業務フロー

V13.0 2024/6/26

## 目次

注意事項

- ・ 治験の申請 ・・・1
- 新規試験の登録(院内で対応する場合)
- 【補足】新規試験の登録 (FJに依頼する場合)
- 既存試験の変更
- その他マスタ管理
- 同意説明文書の作成・承認
- ・ 治験薬情報の入手 ・・・6
- 
- ・ 書式1 履歴書の運用 ・・・8
- | 書式2 分担医師・協力者リストの運用 (新規申請/責任医師・分担医師変更の場
- 書式2 分担医師・協力者リストの運用 (CRC等協力者変更の場合) ※IRB審議
- 書式3 依頼書の運用
- 書式6 治験実施計画書等修正報告書の運用
- 逸脱記録の作成(重大、緊急逸脱、それ以外)
- 書式8 緊急回避の逸脱報告書/重大な逸脱報告書の運用
- 書式9 緊急回避の逸脱に関する通知書の運用
- 書式10 治験に関する変更申請書の運用
- 書式11 治験実施状況報告書の運用 ※継続申請
- 書式12~15,19,20 重篤な有害事象の報告書の運用/詳細記載用書式の運用
- 【補足】書式12~15,19,20 重篤な有害事象の報告書の運用/詳細記載用書式の運用
- 書式16 安全性情報に関する報告書の運用
- 【医師主導】書式16 安全性情報に関する報告書の運用
- 書式17 治験終了 (中止・中断) 報告書の運用
- 書式18 開発の中止等に関する報告書の運用 (試験期間中)
- 書式18 開発の中止等に関する報告書の運用 (試験終了後)
- 文書管理(ワークフロー有 : その他)

交付先・件名

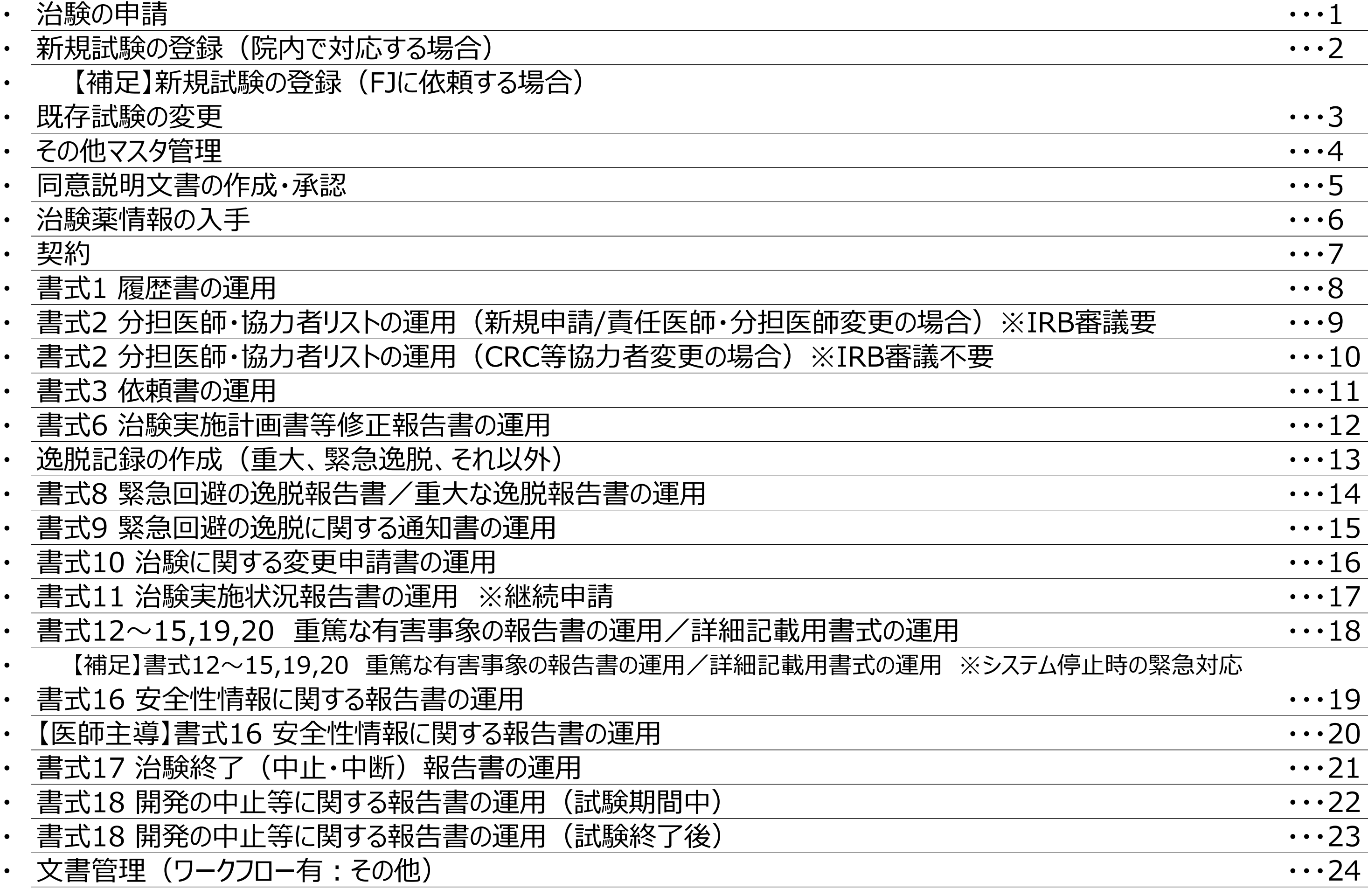

 V13.0 2024/6/26

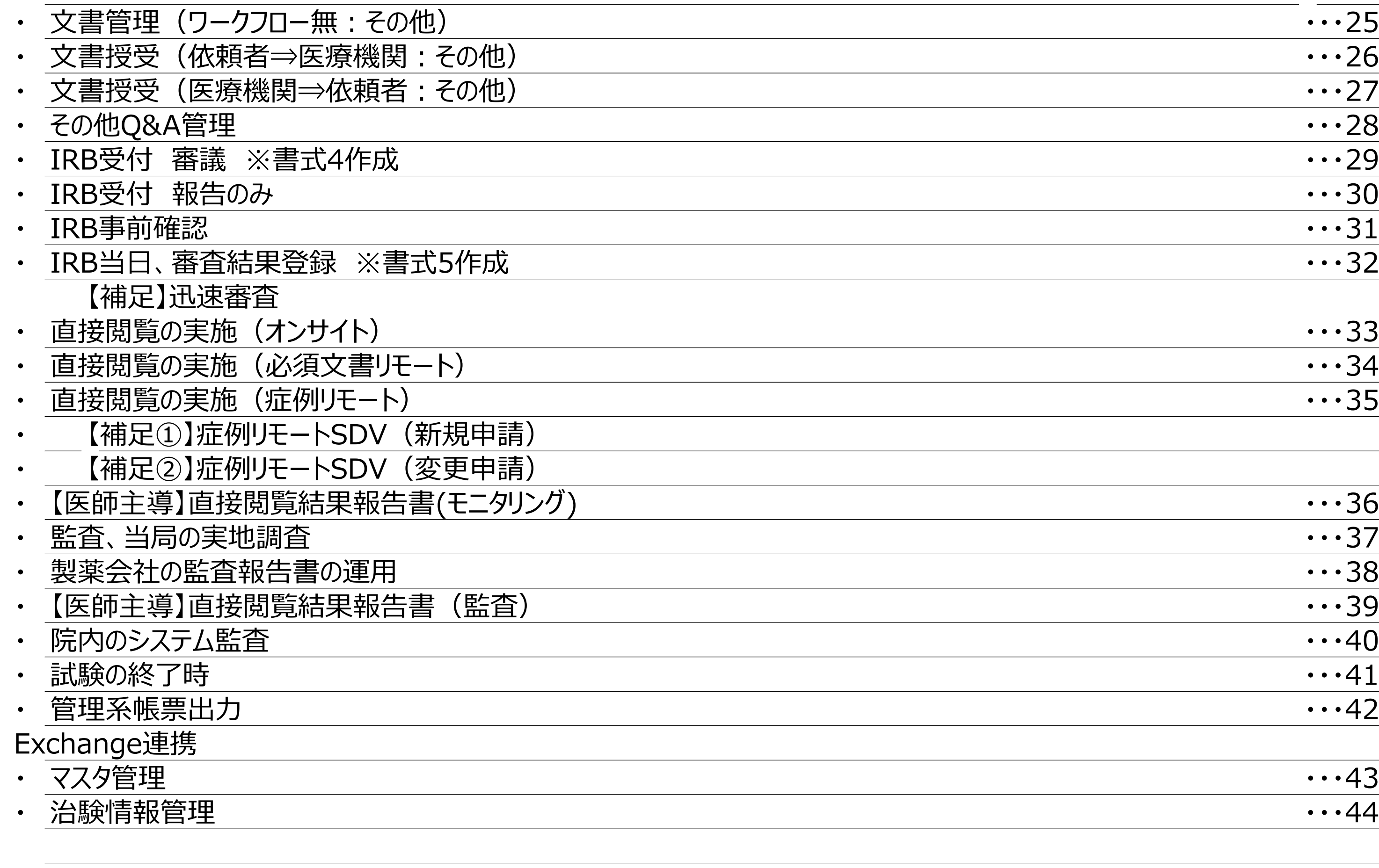

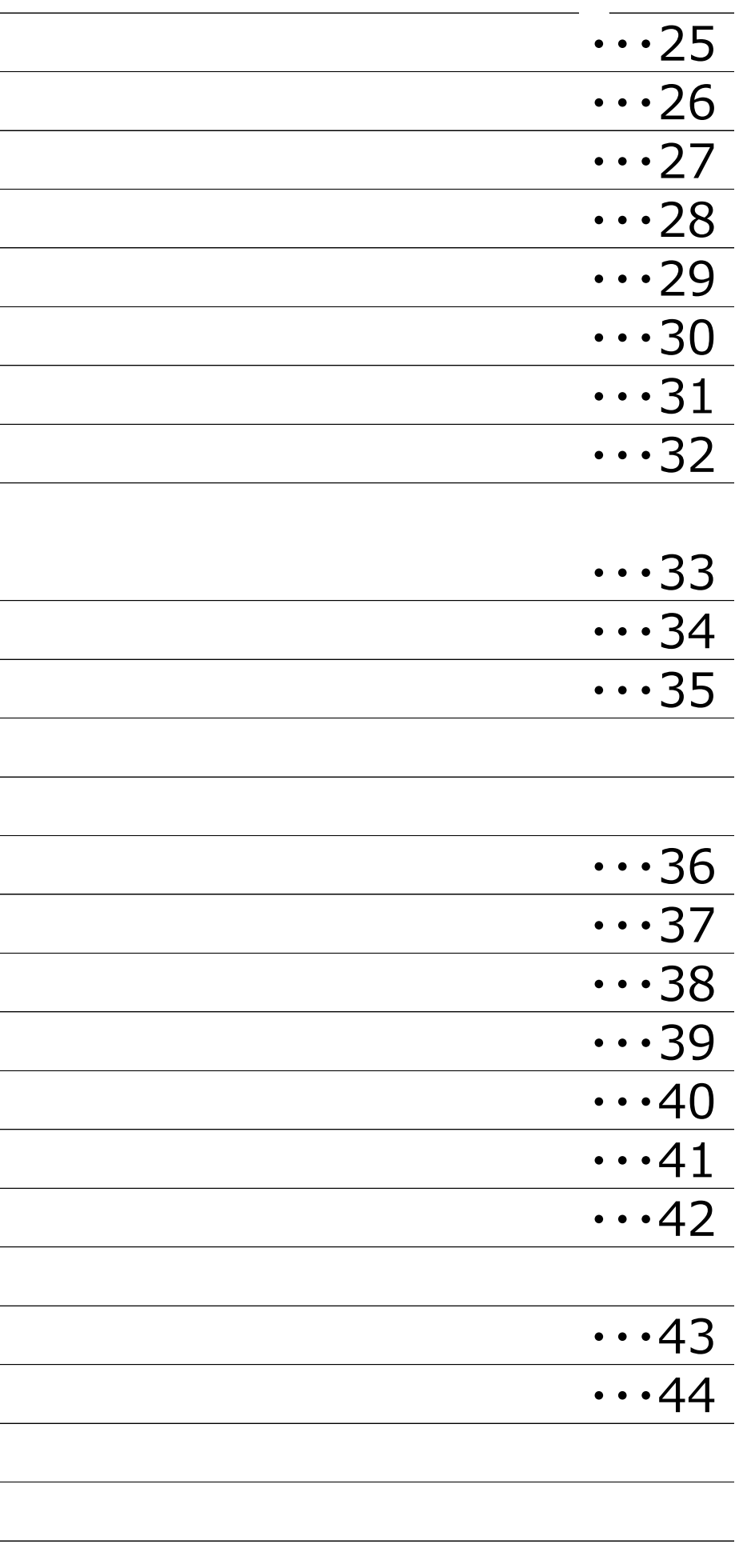

## 注意事項

- ・ 実施医療機関の長あてに提出された文書については責任医師保管文書と共用します。 責任医師のみの保管文書は責任医師に対して交付してください(交付先・件名Sheet参照)。 ※署名が必要な文書はシステム外で対応してください。責任医師へのシステム内Q&Aの利用は避けてください。
- ・ システム化業務フローに沿って、原則業務を行ってください。 ※システム化業務フローに記載している以上の記録等がどうしても必要な場合は、各依頼者で対応してください。
- ・ IRB審議が必要な場合のみ、"医療機関の長への提出"のチェックボックスにチェックをつけてください。
- ・ ファイルアップロード時のファイル名は「書式番号\_文書名\_版数(ある場合)\_作成日※作成日以降は必要に応じて自由記載」 とし、拡張子含む50文字以内としてください(※文字数に全半角の区別はありません)
- ・ IRB審議資料と保管対応のみの資料は同時に交付しないでください。
- ・ 作成日のない文書を交付する際は、交付日を作成日としてください。

 V13.0 2024/6/26

【交付先】 交付先は、利用者毎または役割毎に選択可能

- ・ 書式3や書式10等→「事務局(新規・変更申請)」
- ・ 書式16および添付資料→「責任医師」「事務局(安全性情報)」
- ・ 直接閲覧実施連絡票→「事務局(その他)」
- 責任医師のみの保管文書→「責任医師」「事務局(その他)
- 治験薬関連→「薬剤部」「事務局(その他)」

## 【件名】

- ・ 件名は、「書式+内容」としてください 例)書式10\_変更申請、書式16\_安全性情報 など
- ・ 責任医師のみの保管文書は、「PI保管+内容」
- ・ その他保管対応のみの場合は、「保管対応のみ+内容」

 V13.0 2024/6/26

※症例等に関する資料は、必要に応じてCRCを追加してください ※責任医師への単独交付は行わないでください (事務局でマッピングするため) ※システム外で既に責任医師に提供済の文書で、 保管が必要な場合は事務局(その他)のみに交付ください。

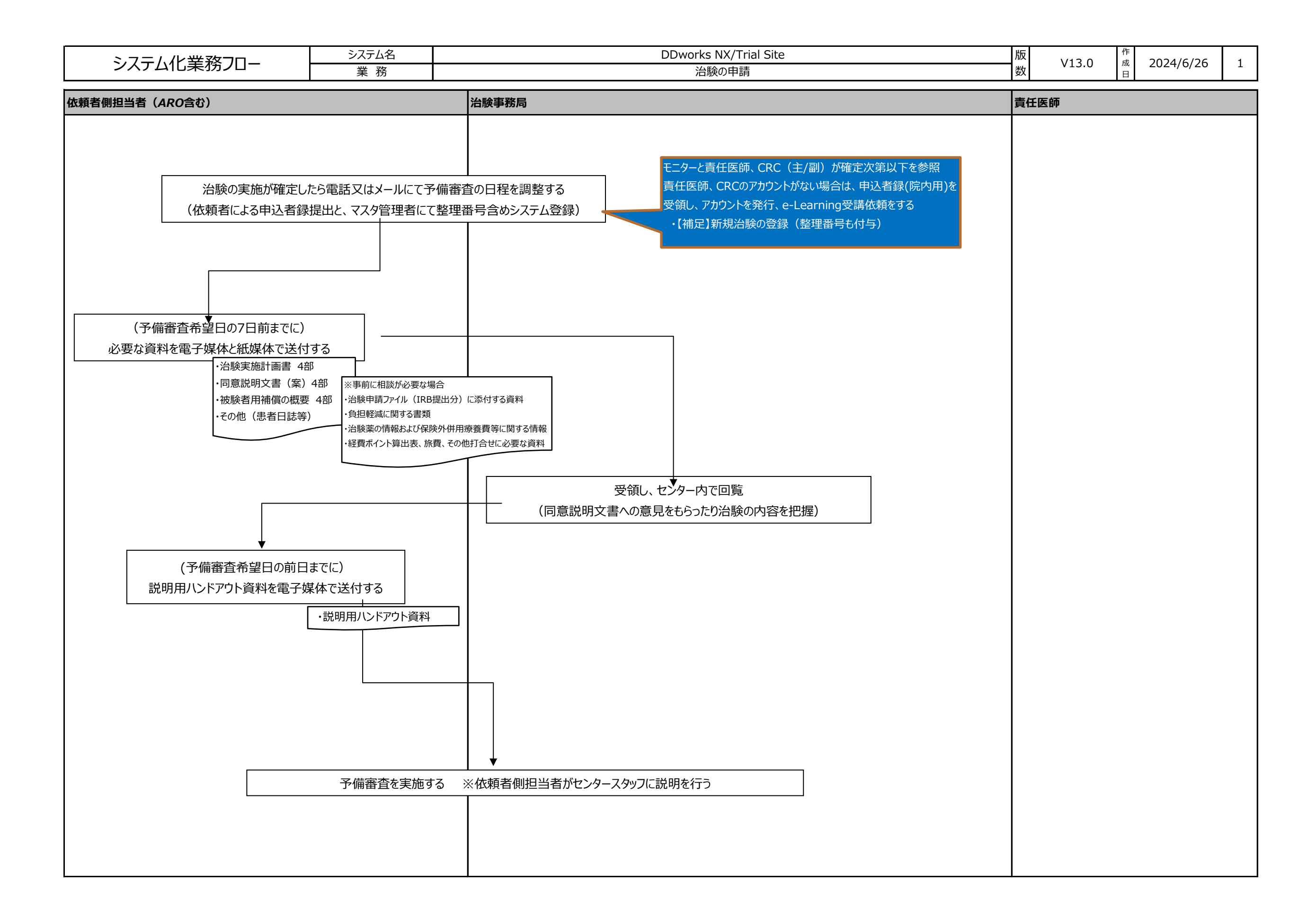

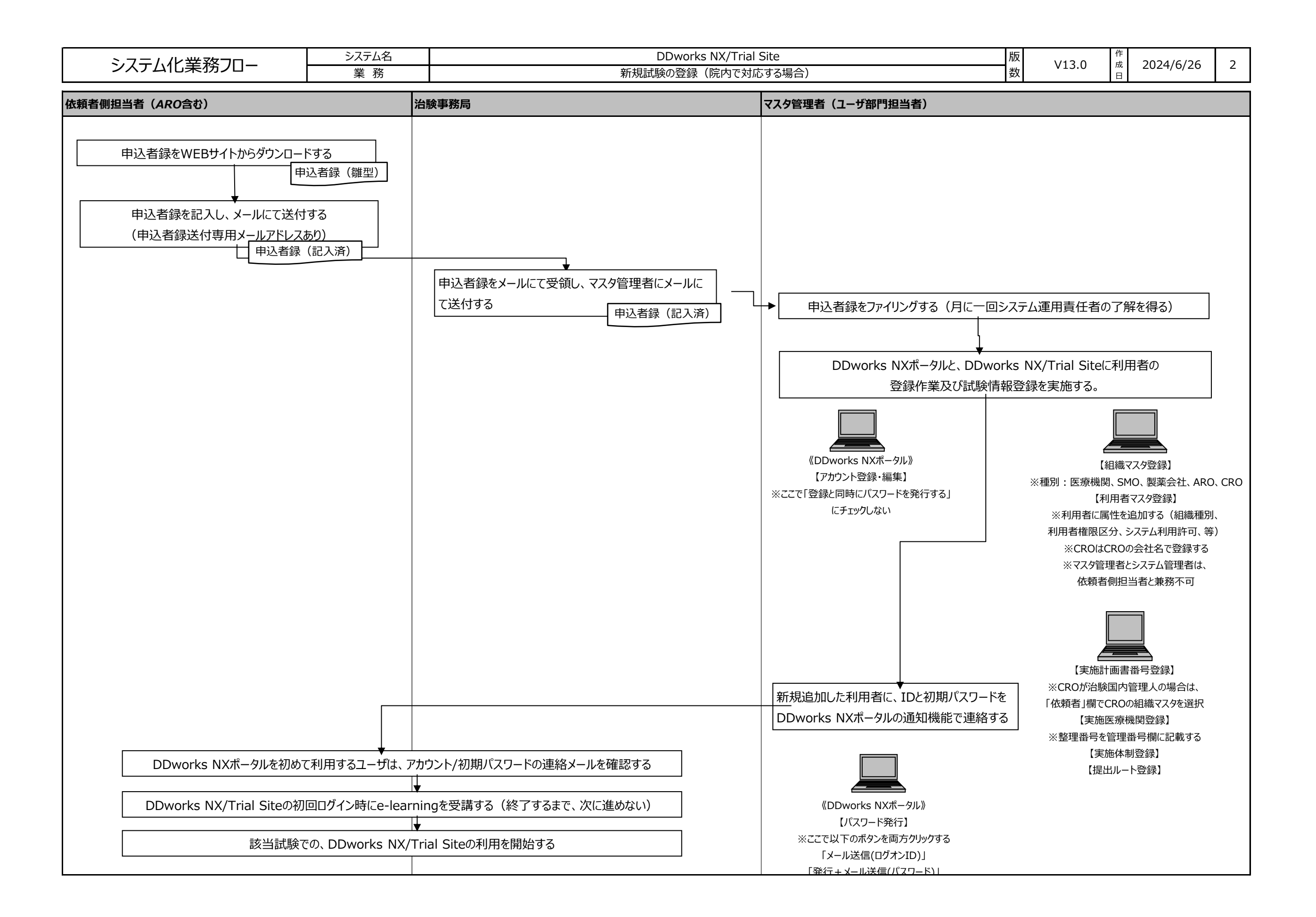

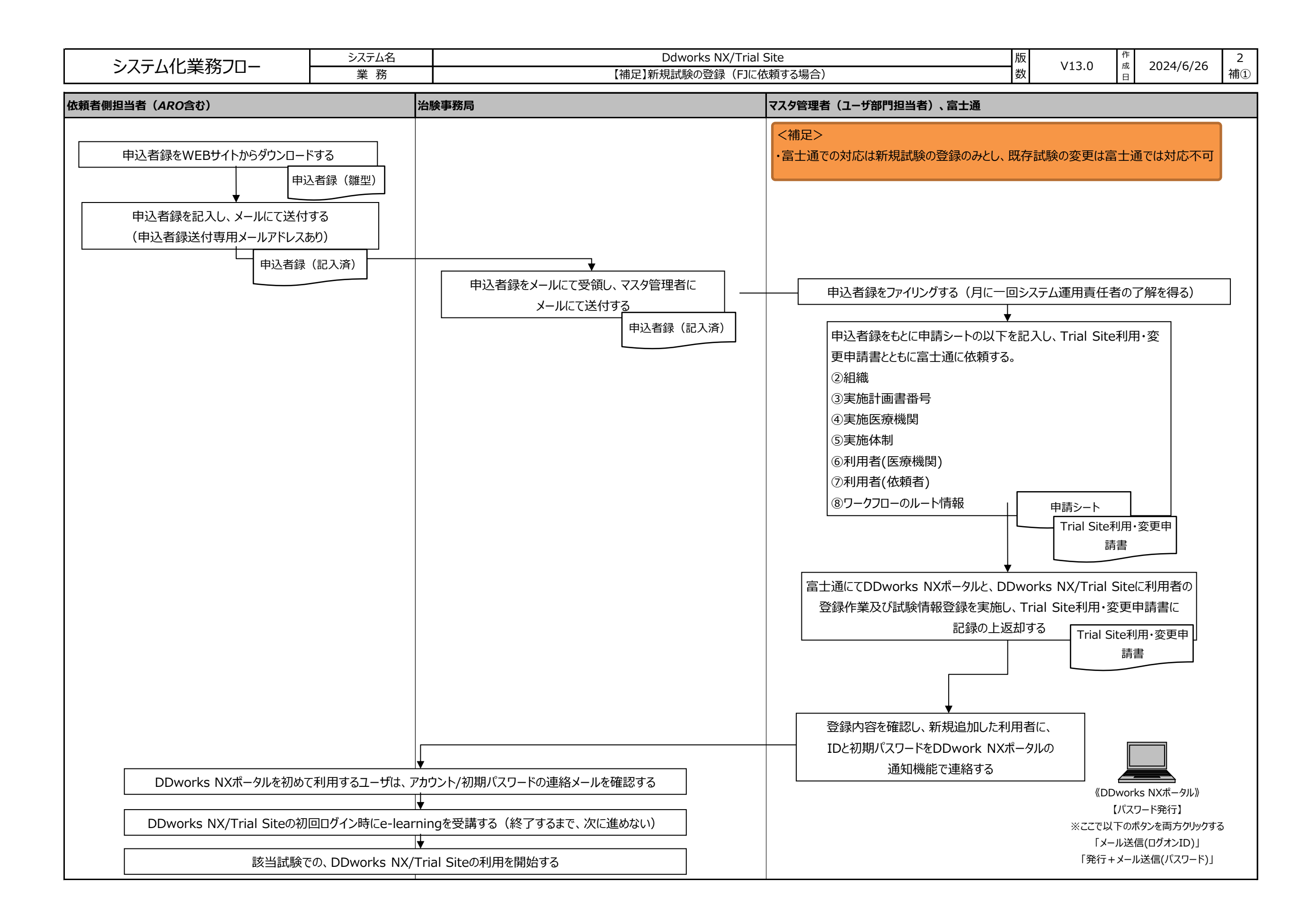

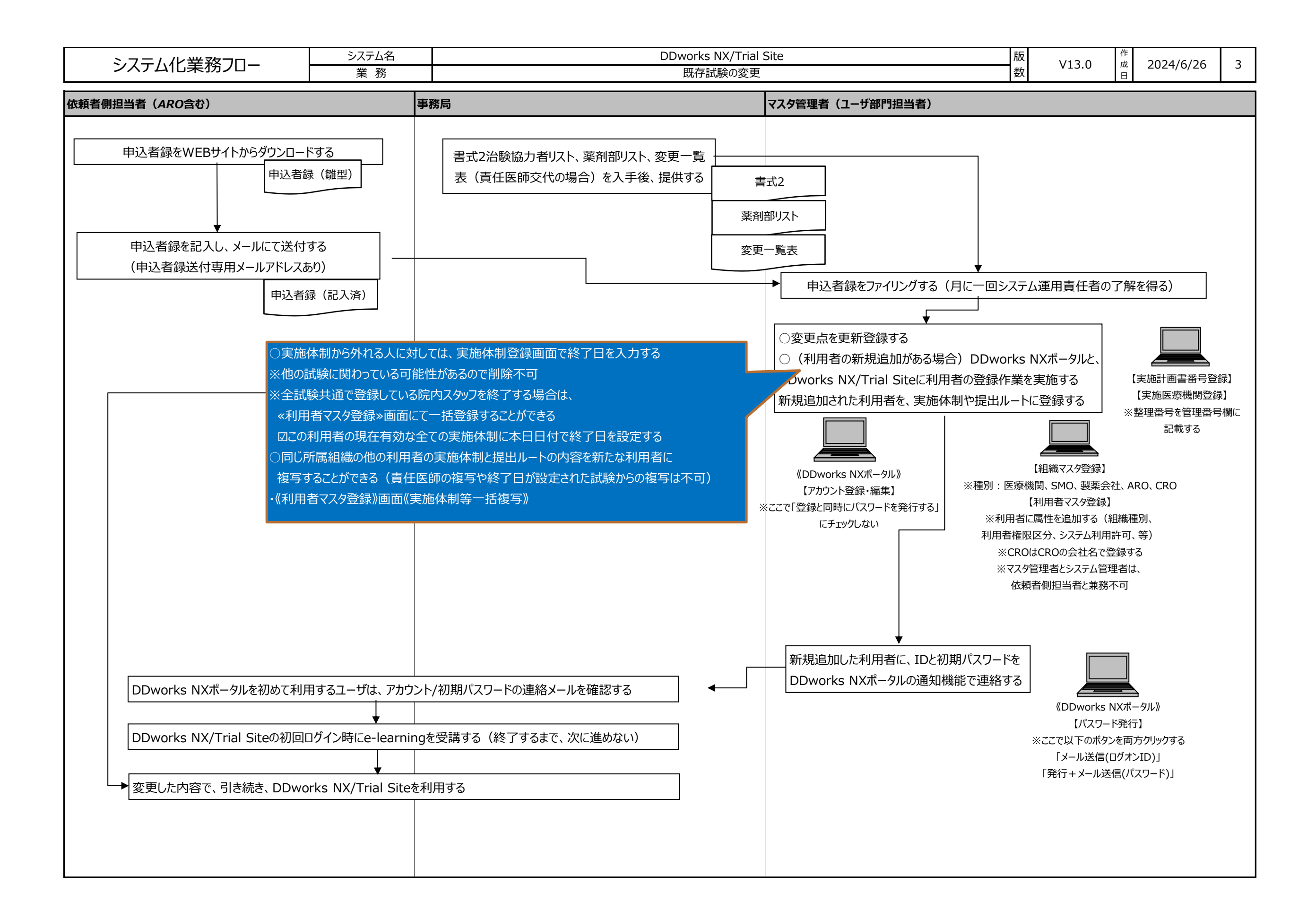

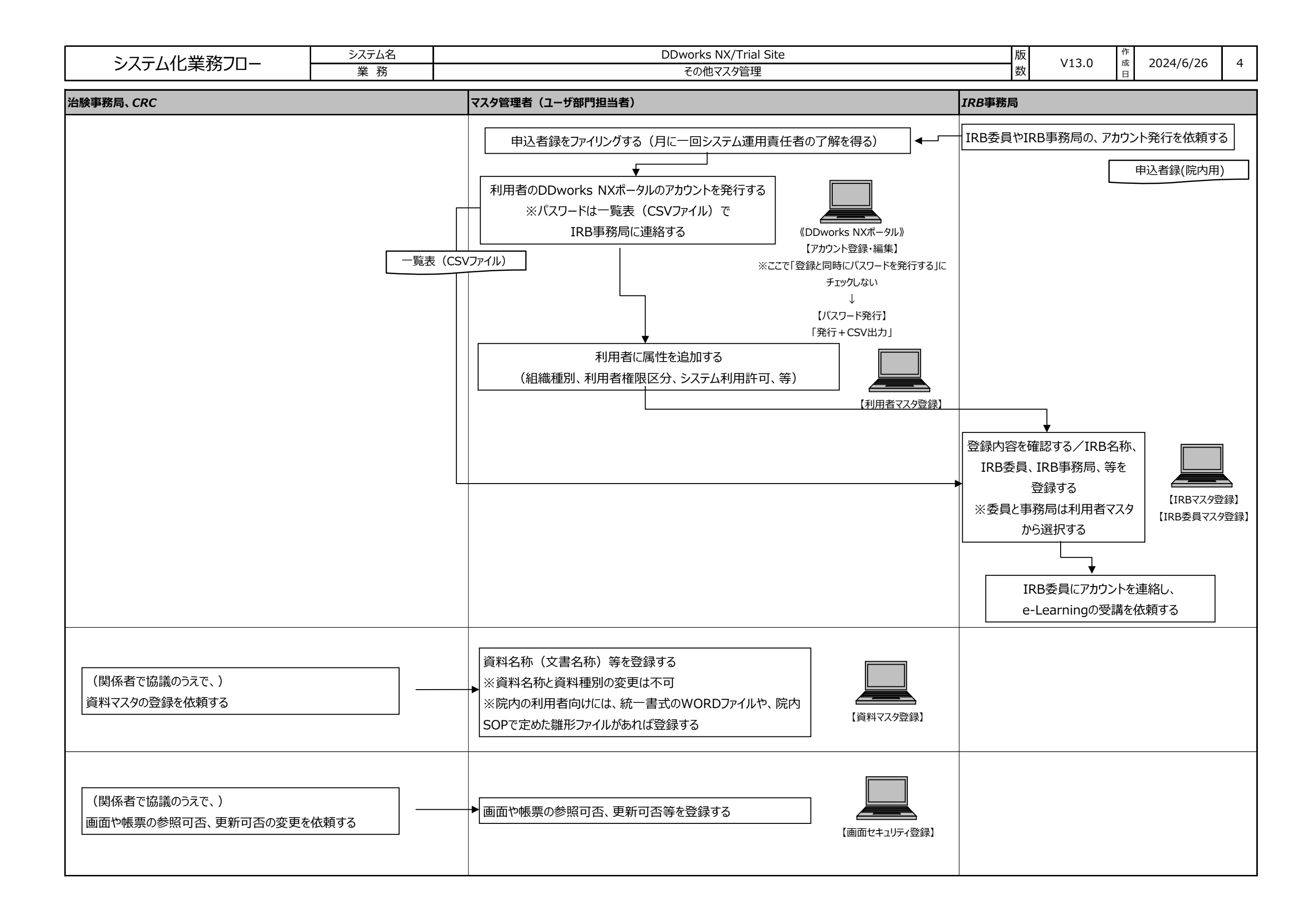

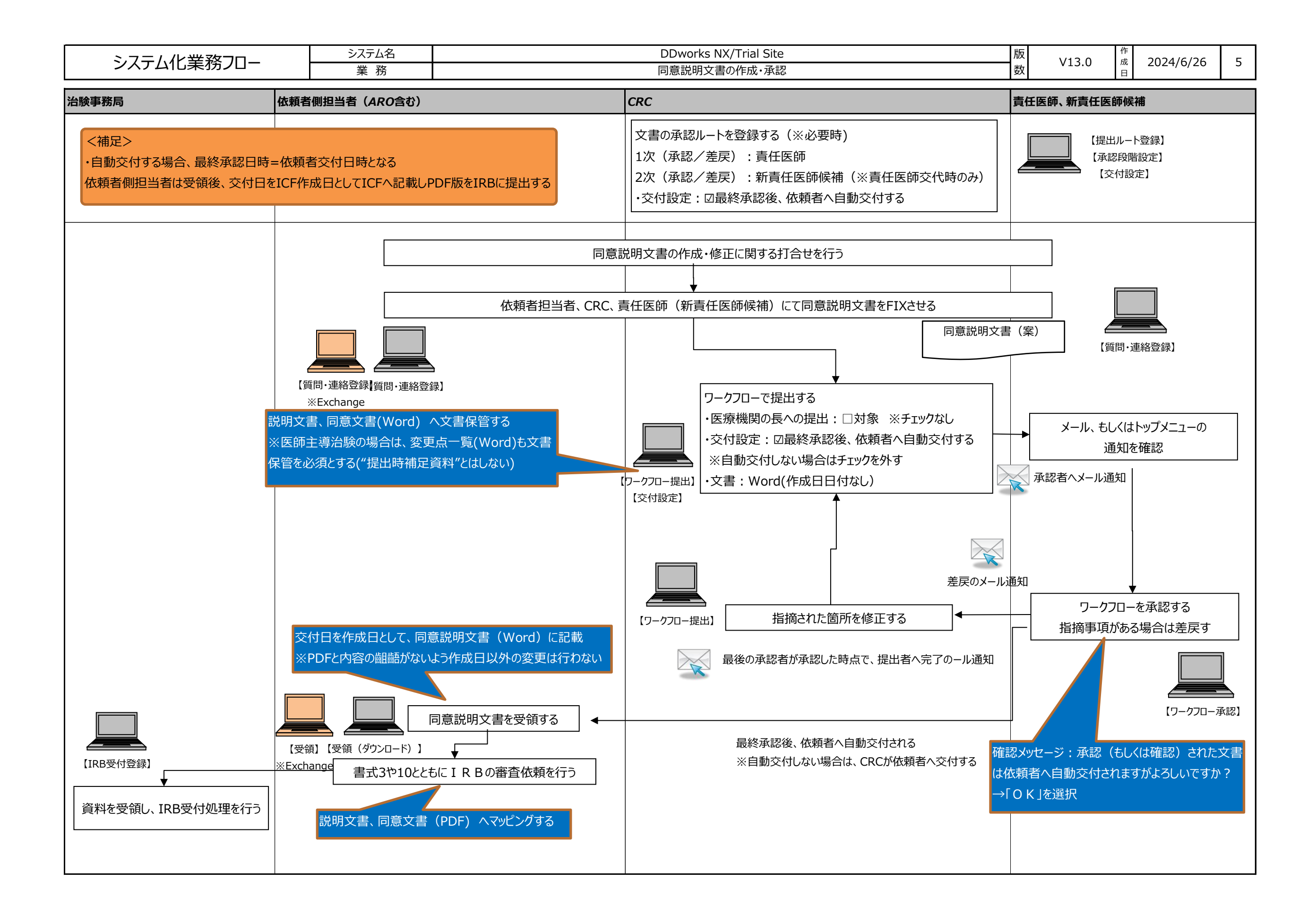

![](_page_11_Figure_0.jpeg)

![](_page_12_Figure_0.jpeg)

![](_page_13_Figure_0.jpeg)

![](_page_14_Figure_0.jpeg)

![](_page_15_Figure_0.jpeg)

![](_page_16_Figure_0.jpeg)

![](_page_17_Figure_0.jpeg)

![](_page_18_Figure_0.jpeg)

![](_page_19_Figure_0.jpeg)

![](_page_20_Figure_0.jpeg)

![](_page_21_Figure_0.jpeg)

![](_page_22_Figure_0.jpeg)

![](_page_23_Figure_0.jpeg)

![](_page_24_Figure_0.jpeg)

![](_page_25_Figure_0.jpeg)

![](_page_26_Figure_0.jpeg)

![](_page_27_Figure_0.jpeg)

![](_page_28_Figure_0.jpeg)

![](_page_29_Figure_0.jpeg)

![](_page_30_Figure_0.jpeg)

![](_page_31_Figure_0.jpeg)

![](_page_32_Figure_0.jpeg)

![](_page_33_Figure_0.jpeg)

![](_page_34_Figure_0.jpeg)

![](_page_35_Figure_0.jpeg)

![](_page_36_Figure_0.jpeg)

![](_page_37_Picture_73.jpeg)

![](_page_38_Figure_0.jpeg)

![](_page_39_Figure_0.jpeg)

FUJITSU CONFIDENTIAL Copyright 2019 FUJITSU LIMITED

![](_page_40_Figure_0.jpeg)

![](_page_41_Figure_0.jpeg)

![](_page_42_Figure_0.jpeg)

![](_page_43_Figure_0.jpeg)

![](_page_44_Figure_0.jpeg)

![](_page_45_Figure_0.jpeg)

![](_page_46_Figure_0.jpeg)

![](_page_47_Figure_0.jpeg)

![](_page_48_Figure_0.jpeg)

![](_page_49_Figure_0.jpeg)

![](_page_50_Picture_65.jpeg)

![](_page_51_Figure_0.jpeg)

![](_page_52_Figure_0.jpeg)

![](_page_53_Figure_0.jpeg)